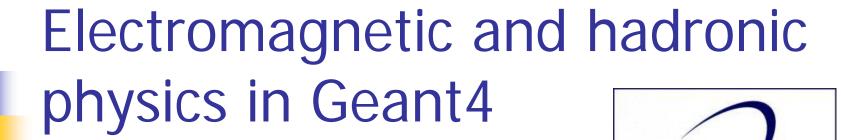

Luciano Pandola INFN – Laboratori Nazionali del Sud

### Physics lists & Co.

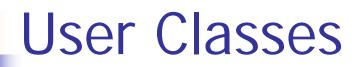

#### **Initialisation classes**

Invoked at the initialization

- G4VUserDetectorConstruction
- G4VUserPhysicsList

Global: only one instance of them exists in memory, shared by all threads (readonly). Managed only by the master thread.

#### **Action classes**

Invoked during the execution loop

- G4VUserActionInitialization
  - G4VUserPrimaryGeneratorAction
  - G4UserRunAction (\*)
  - G4UserEventAction
  - G4UserTrackingAction
  - G4UserStackingAction
  - G4UserSteppingAction

<u>Local</u>: an instance of each action class exists **for each thread**.

(\*) Two RunAction's allowed: one for master and one for threads

### G4VUserPhysicsList

- All physics lists must derive from this class
  - And then be registered to the G4(MT)RunManager
  - Mandatory class in Geant4

```
class MyPhysicsList: public G4VUserPhysicsList {
  public:
    MyPhysicsList();
    ~MyPhysicsList();
  void ConstructParticle();
  void ConstructProcess();
  void SetCuts();
}
```

- User must implement the following (purely virtual) methods:
  - ConstructParticle(), ConstructProcess(), SetCuts()

### ConstructParticle()

- Choose the particles you need in your simulation and define all of them here
  - G4Electron::ElectronDefinition()
  - G4Gamma::GammaDefinition()
  - **...**
- It is possible use Geant4 classes that create categories of particles
  - G4BosonConstructor()
  - G4LeptonConstructor()
  - **.** . . .

### SetCuts()

- Define all production cuts for gamma, electrons and positrons
  - Recently also for protons
- Notice: this is a production cut, not a tracking cut
  - All particles, once created, are tracked down to zero kinetic energy
  - The cut is used to limit the generation of secondaries (e.g. δ-rays from ionization, or gammas from bremsstrahlung)
  - The cut is expressed in equivalent range
    - This is converted in energy for each material

## The definition of physics - 1

- At the beginning of Geant4 the philosophy was: "the user is in charge for deciding and implemented the most suitable models for his/her own application"
  - Completely transparent physics (no black box!)
  - Complicated to known and assess the validity of many models
- Long "flat" physics lists:
  - Explicitely associating a given model to a given particle for a given energy range
    - Done at <u>code level</u> (requires C++ coding)
- Still a possibility
  - Provided you know what you are doing

## The definition of physics - 2

- Modular physics lists: the list is built from basic "blocks" (constructors)
  - The constructors are process-related (standard, lowenergy, Bertini, etc.)
    - Allows mix-and-match done by the user
  - Some constructors provided by Geant4, but users can create and register their own customized
- Class derives from G4VModularPhysicsList which inherits from G4VUserPhysicsList
  - SetCuts() is the only mandatory virtual method
  - ConstructParticle() and ConstructProcess() are optional

# Builder with the G4VModularPhysicsList

- AddTransportation() automatically called
- Allows the definition of "physics modules"
  - Electromagnetic
  - Hadronic
  - Decay, Optical physics, Ion physics
- User customized constructors can be created, derived class from G4VPhysicsConstructor
- Modules can be registered using the method RegisterPhysics()
  - Can be done at run-time (i.e. select physics via macro)

# How to build a modular physics list - 1

- Create a class derived by G4VModularPhysicsList
  - class myList : public G4VModularPhysicsList
- Implement the mandatory method SetCuts ()
- Register the appropriate constructors (or create your own) in the constructor or in ConstructProcess()
  - In the first case, you cannot change at run-time

```
void myList::myList ()
{
    // Hadronic physics
    RegisterPhysics(new G4HadronElasticPhysics ());
    RegisterPhysics(new G4HadronPhysicsFTFP_BERT_TRV());
    // EM physics
    RegisterPhysics(new G4EmStandardPhysics());
}
```

# How to build a modular physics list - 2

- Other option: instantiate the constructors in ConstructProcess() and invoke their own ConstructProcess()
- Constructors made out from "elementary" builders

```
void myList::ConstructProcess()
{
    //Em physics
    G4VPhysicsConstructor* emList = new G4EmStandardPhysics();
    emList->ConstructProcess();
    //Inelastic physics for protons
    G4VPhysicsConstructor* pList = new G4HadronPhysicsQGS_BIC();
    pList->ConstructProcess();
```

\$G4INSTALL/source/physics\_lists/constructors

## The definition of physics - 3

- Geant4 provides a few ready-for-the-use physics lists
  - Complete physics lists
  - Can be instantiated by UI (macro files)
- Provide a complete and realistic physics with ALL models of interest
- Provided according to some use-cases
  - Many options available for EM and hadronic physics
- They are intended as starting point and their builders can be reused
  - They are made up of constuctors, so easy to change/replace each given block

### Reference physics lists

- These families share components to attach certain types of processes to groups of particles. These components are:
  - Electromagnetic interactions for all particles
  - Inelastic interactions
  - Elastic scattering
  - Capture
  - Decay of unstable particles
  - Specialised treatment of low energy neutrons (< 20 MeV)</li>
- They are modular physics lists by themselves, so you can register additional constructors (e.g. optical physics)

## How to use a Geant4 physics list

In your main(), just register an instance of the physics list to the G4(MT)RunManager

```
#include "QGSP_BERT.hh"
int main()
{
    // Run manager
    G4RunManager * runManager = new G4RunManager();
    ...
    G4VUserPhysicsList* physics = new QGSP_BERT();
    runManager-> SetUserInitialization(physics);
}
```

# The complete lists of Reference Physics List

#### \$G4INSTALL/source/physics\_lists/lists

FTF\_BIC.hh
FTFP\_BERT.hh
FTFP\_BERT\_HP.hh
FTFP\_BERT\_TRV.hh
FTFP\_INCLXX.hh
FTFP\_INCLXX\_HP.hh
G4GenericPhysicsList.hh
G4PhysListFactoryAlt.hh
G4PhysListFactory.hh

G4PhysListRegistry.hh
G4PhysListStamper.hh
INCLXXPhysicsListHelper.hh
LBE.hh
NuBeam.hh
QBBC.hh
QGS\_BIC.hh
QGSP\_BERT.hh
QGSP\_BERT.hh

QGSP\_BIC\_AllHP.hh QGSP\_BIC.hh QGSP\_BIC\_HP.hh QGSP\_FTFP\_BERT.hh QGSP\_INCLXX.hh QGSP\_INCLXX\_HP.hh Shielding.hh

Download | User Forum | Gallery

Search Geant4

#### Geant 4

Home > User Support > Process/model catalog > Physics Lists > Reference Physics Lists

#### Reference Physics Lists

A web page <u>recommending physics lists</u> according to the use case is under construction. The previous version of physics list web pages referring to 'are <u>still available</u>.

#### String model based physics lists

These Physics lists apply a **string model** for the modeling of interactions of high energy hadrons, i.e. for protons, neutrons, pions and kaons above ~(5-25) GeV depending on the exact physics list. Interactions at lower energies are handled by one of the intranuclear cascade models or the precompound model. Nuclear capture of negative particles and neutrons at rest is handled using either the Chiral Invariant Phase Space (CHIPS) model or the Bertini intranuclear cascade. Hadronic inelastic interactions use:

- · a tabulation of the Barashenkov pion cross sections
- the Axen-Wellisch parameterization of the proton and neutron cross sections

The physics lists are:

### Where to find information?

#### **User Support**

- Getting started
- Training courses and materials
- 3. Source code
  - a. Download page
  - b. <u>LXR code browser</u> -or- draft <u>doxygen documentation</u>
- Frequently Asked Questions (FAQ)
- Bug reports and fixes
- 6. User requirements tracker
- User Forum
- 8. Documentation
  - a. Introduction to Geant4
  - b. Installation Guide
  - c. Application Developers Guide
  - d. Toolkit Developers Guide
  - e. Physics Reference Manual
  - f. Software Reference Manual
- Physics lists
  - a. Electromagnetic
  - b. Hadronic

# Summary – three kinds of physics lists for Geant4

- Old-style flat physics list
  - You code what you want, particle by particle and process by process
  - Very much flexible, but not really encouraged
- User-custom modular physics list
  - Blocks (constructors) provided by Geant4
  - Can register user-custom constructors
  - Usually the optimal compromise between flexibility and user-friendliness
- Ready-for-the-use Geant4 physics list
  - Plug and play (directly registered in the main!)
  - Can still register extra constructors

# Physics processes and models

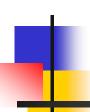

### Philosophy

- Provide a general model framework that allows the implementation of complementary/alternative models to describe the same process (e.g. Compton scattering)
  - A given model could work better in a certain energy range
- Decouple modeling of cross sections and of final state generation
- Provide <u>processes</u> containing
  - Many possible models and cross sections
  - Default cross sections for each model

#### Models under continuous development

## Electromagnetic physics

### EM concept - 1

- The same physics processes (e.g. Compton scattering) can be described by different models, that can be alternative or complementary in a given energy range
- For instance: Compton scattering can be described by
  - G4KleinNishinaCompton
  - G4LivermoreComptonModel (specialized low-energy, based on the Livermore database)
  - G4PenelopeComptonModel (specialized low-energy, based on the Penelope analytical model)
  - G4LivermorePolarizedComptonModel (specialized low-energy, Livermore database with polarization)
  - G4PolarizedComptonModel (Klein-Nishina with polarization)
  - G4LowEPComptonModel (full relativistic 3D simulation)
- Different models can be combined, so that the appropriate one is used in each given energy range (→ performance optimization)

## EM concept - 2

- A physical interaction or process is described by a <u>process</u> <u>class</u>
  - Naming scheme : « G4ProcessName »
  - Eg.: « G4Compton » for photon Compton scattering
- A physical process can be simulated according to several models, each model being described by a <u>model class</u>
  - The usual naming scheme is: « G4ModelNameProcessNameModel »
  - Eg. : « G4LivermoreComptonModel » for the Livermore Compton model
  - Models can be alternative and/or complementary on certain energy ranges
  - Refer to the Geant4 manual for the full list of available models

### Packages overview

• Models and processes for the description of the EM interactions in Geant4 have been grouped in several packages

| Package      | Description                                                                     |  |  |
|--------------|---------------------------------------------------------------------------------|--|--|
| Standard     | γ-rays, e <sup>±</sup> up to 100 TeV, Hadrons, ions up to 100 TeV               |  |  |
| Muons        | Muons up to 1 PeV                                                               |  |  |
| X-rays       | X-rays and optical photon production                                            |  |  |
| Optical      | Optical photons interactions                                                    |  |  |
| High-Energy  | Processes at high energy (> 10 GeV). Physics for exotic particles               |  |  |
| Low-Energy   | Specialized processes for low-energy (down to 250 eV), including atomic effects |  |  |
| Polarization | Simulation of polarized beams                                                   |  |  |

### EM processes for γ-rays, e<sup>±</sup>

| Particle       | Process                            | G4Process             |  |
|----------------|------------------------------------|-----------------------|--|
| Photons        | Gamma Conversion in e <sup>±</sup> | G4GammaConversion     |  |
|                | Compton scattering                 | G4ComptonScattering   |  |
|                | Photoelectric effect               | G4PhotoElectricEffect |  |
|                | Rayleigh scattering                | G4RayleighScattering  |  |
| e <sup>±</sup> | Ionisation                         | G4eIonisation         |  |
|                | Bremsstrahlung                     | G4eBremsstrahlung     |  |
|                | Multiple scattering                | G4eMultipleScattering |  |
| e <sup>+</sup> | Annihilation                       | G4eplusAnnihilation   |  |

### EM processes muons

| Particle    | Process                        | G4Process              |  |
|-------------|--------------------------------|------------------------|--|
| $\mu^{\pm}$ | Ionisation                     | G4MuIonisation         |  |
|             | Bremsstrahlung                 | G4MuBremsstrahlung     |  |
|             | Multiple scattering            | G4MuMultipleScattering |  |
|             | e <sup>±</sup> pair production | G4MuPairProduction     |  |

Only one model available for these processes (but in principle users may write *their own* models, if needed)

# Inventory (and specs) of the models for γ-rays

1 MeV γ in Al

- Many models available for each process
  - Plus one full set of polarized models
- Differ for energy range, precision and CPU speed
  - Final state generators
- Different mixtures available the Geant4 EM constructors

| Model                           | $E_{min}$ | $E_{\text{max}}$ | CPU |
|---------------------------------|-----------|------------------|-----|
| G4LivermoreRayleighModel        | 100 eV    | 10 PeV           | 1.2 |
| G4PenelopeRayleighModel         | 100 eV    | 10 GeV           | 0.9 |
| G4KleinNishinaCompton           | 100 eV    | 10 TeV           | 1.4 |
| G4KleinNishinaModel             | 100 eV    | 10 TeV           | 1.9 |
| G4LivermoreComptonModel         | 100 eV    | 10 TeV           | 2.8 |
| G4PenelopeComptonModel          | 10 keV    | 10 GeV           | 3.6 |
| G4LowEPComptonModel             | 100 eV    | 20 MeV           | 3.9 |
| G4BetheHeitlerModel             | 1.02 MeV  | 100 GeV          | 2.0 |
| G4PairProductionRelModel        | 10 MeV    | 10 PeV           | 1.9 |
| G4LivermoreGammaConversionModel | 1.02 MeV  | $100~{\rm GeV}$  | 2.1 |
| G4PenelopeGammaConversionModel  | 1.02 MeV  | 10 GeV           | 2.2 |
| G4PEEFluoModel                  | 1 keV     | 10 PeV           | 1   |
| G4LivermorePhotoElectricModel   | 10 eV     | 10 PeV           | 1.1 |
| G4PenelopePhotoElectricModel    | 10 eV     | 10 GeV           | 2.9 |
|                                 |           |                  |     |

Similar situation for e±

### For example: Compton scattering

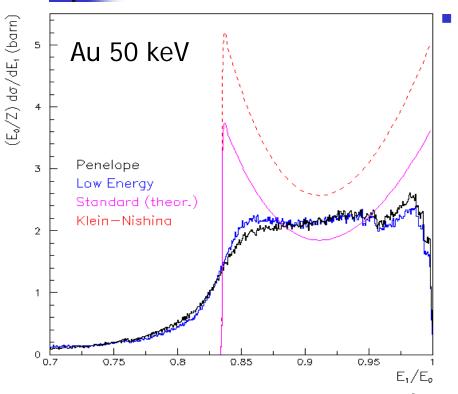

- New model: G4LowEPComptonModel (Monash U.)
  - Two-body relativistic 3-dim framework
  - Relativistic impulse approximation
  - Bound atomic electrons
  - Electron distribution not uniform in φ wrt photon scattering plane

250 keV γ Pb

CPU time is the **price to pay** for better precision

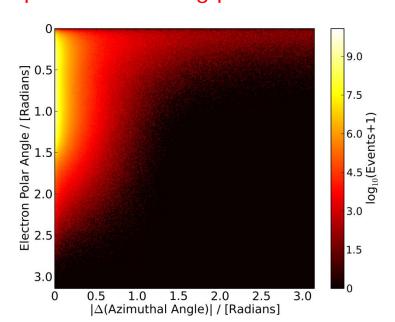

#### Standard models

- Complete set of models for e<sup>±</sup>, γ, ions, hadrons, μ<sup>±</sup>
- Tailored to requirements from HEP applications
  - "Cheaper" in terms of CPU
  - Include high-energy corrections (e.g. LPM), assumptions made in the low-energy regime
- Theoretical or phenomenological models
  - Bethe-Bloch, corrected Klein-Nishina, ...
  - Photoabsorption Ionization (PAI)
    - ionization energy loss of a relativistic charged particle in matter
- Specific high-energy extensions available
  - Extra processes, as  $\gamma \rightarrow \mu + \mu$ -,  $e^+e^- \rightarrow \mu + \mu$ -
- Dedicated sub-library for optical photons
  - Produced by scintillation or Cherenkov effect

### Livermore (& polarized) models

- Based on publicly available evaluated data tables from the Livermore data library: e<sup>-</sup>, γ
  - EADL: Evaluated Atomic Data Library, EEDL: Evaluated Electrons Data Library, EPDL97: Evaluated Photons Data Library, Binding energies: Scofield
  - Mixture of experiments and theories
  - In principle, tables go down to ~10 eV
- Applications: medical, underground and rare events, space
- Polarized models
  - Same calculation of the cross section, different way to produce the final state
  - Describe in detail the kinematics of polarized <u>photon</u> interactions
  - Application: space missions for the detection of polarized photons

### Penelope models

- Geant4 includes the low-energy models for electrons, positrons and photons from the Monte Carlo code PENELOPE (PENetration and Energy LOss of Positrons and Electrons)
  - Nucl. Instr. Meth. B 207 (2003) 107
  - Geant4 implements v2008 of Penelope
- Physics models specifically developed by the group of F. Salvat et al.
  - Great care dedicated to the low-energy description
  - Atomic effects, fluorescence, Doppler broadening...
- Mixed approach: analytical, parameterized and databasedriven
  - Applicability energy range: 100 eV 1 GeV
- Include positrons
  - Not described by Livermore models

## When/why to use Low Energy Models

- Use Low-Energy models (Livermore or Penelope), as an alternative to Standard models, when you:
  - need precise treatment of EM showers and interactions at low-energy (keV scale)
  - are interested in atomic effects, as fluorescence x-rays, Doppler broadening, etc.
  - can afford a more CPU-intensive simulation
  - want to cross-check an other simulation (e.g. with a different model)
- Do not use when you are interested in EM physics > MeV
  - same results as Standard EM models, performance penalty

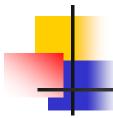

### Example: PhysicsList, γ-rays

```
G4ProcessManager* pmanager =
G4Gamma::GetProcessManager();

pmanager->AddDiscreteProcess(new G4PhotoElectricEffect);

pmanager->AddDiscreteProcess(new G4ComptonScattering);

pmanager->AddDiscreteProcess(new G4GammaConversion);

pmanager->AddDiscreteProcess(new G4RayleighScattering);
```

- Use **AddDiscreteProcess** because  $\gamma$ -rays processes have only PostStep actions
- For each process, the default model is used among all the available ones (e.g. **G4KleinNishinaCompton** for **G4ComptonScattering**)

### **EM Physics Constructors for** Geant4 10.2 - ready-for-the-use

G4EmStandardPhysics G4EmStandardPhysics\_option1 - HEP fast but not precise G4EmStandardPhysics\_option2 - Experimental G4EmStandardPhysics\_option3 - medical, space G4EmStandardPhysics\_option4 - optimal mixture for precision G4EmLivermorePhysics G4EmLivermorePolarizedPhysics

G4EmPenelopePhysics

G4EmDNAPhysics\_option...

**G4EmLowEPPhysics** 

default

**Combined Physics** Standard > 1 GeV **LowEnergy < 1 GeV** 

Advantage of using of these classes – they are tested on regular basis and are used for regular validation

### Hadronic physics

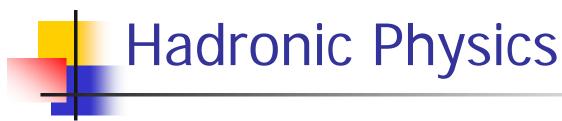

- Data-driven models
- Parametrised models
- Theory-driven models

### Hadronic physics challenge

- Three energy regimes
  - < 100 MeV</p>
  - resonance and cascade region (100 MeV 10 GeV)
  - > 20 GeV (QCD strings)
- Within each regime there are several models
- Many of these are phenomenological

# Reference physics lists for Hadronic interactions

- Three families of builders
  - QGS, or list based on a model that use the Quark Gluon String model for high energy hadronic interactions of protons, neutrons, pions and kaons
  - FTF, based on the FTF (FRITIOF like string model) for protons, neutrons, pions and kaons
  - Other specialized physics lists
- Up to Geant4 9.6: LEP and HEP
  - parameterised modelling of hadronic interactions
    - Based on the old GEISHA package of Geant3
  - Deprecated as obsolete, dismissed from version 10.0

### Hadronic processes

- At rest
  - Stopped muon, pion, kaon, anti-proton
  - Radioactive decay
  - Particle decay (decay-in-flight is PostStep)
- Elastic
  - Same process to handle all long-lived hadrons (multiple models available)
- Inelastic
  - Different processes for each hadron (possibly with multiple models vs. energy)
  - Photo-nuclear, electro-nuclear, mu-nuclear
- Capture
  - Pion- and kaon- in flight, neutron
- Fission

### Cross sections

- Default cross section sets are provided for each type of hadronic process:
  - Fission, capture, elastic, inelastic
- Can be overridden or completely replaced
- Different types of cross section sets:
  - Some contain only a few numbers to parameterize cross section
  - Some represent large databases (data driven models)
- Cross section management
  - GetCrossSection() → sees last set loaded for energy range

#### **Neutron HP Models**

- Transport of low-energy neutrons in matter:
  - The energy coverage of these models is from thermal energies to 20 MeV
  - The modeling is based on the data formats of ENDF/B-VI, and all distributions of this standard data format are implemented
  - Includes cross sections and final state information for elastic and inelastic scattering, capture, fission and isotope production
  - The file system is used in order to allow granular access to, and flexibility in, the use of the cross-sections for different isotopes, and channels
  - Code in sub-directory:
     /source/processes/hadronic/models/neutron\_hp

#### Hadronic model inventory

http://geant4.cern.ch/support/proc\_mod\_catalog/models

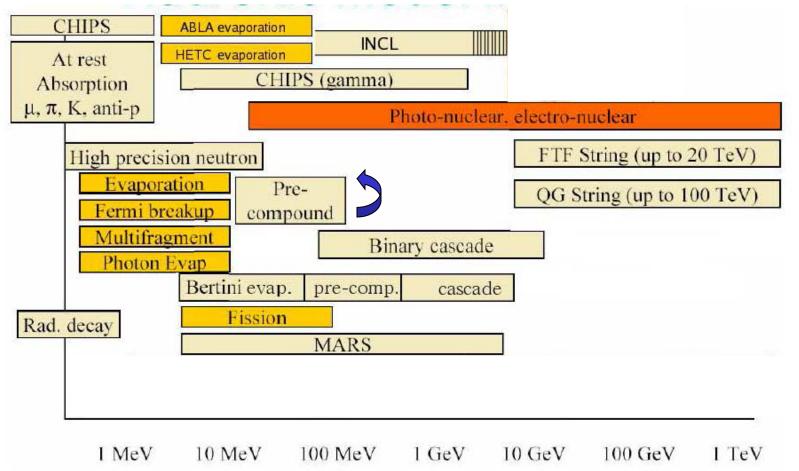

#### Code Example (1/2)

```
retrieve the
G4ParticleDefinition* neutron=
     G4Neutron::NeutronDefinition();
                                                   process
G4ProcessManager* protonProcessManager =
                                                 manager for
    proton->GetProcessManager();
                                                   neutron
// Elastic scattering
                                                       create the
G4HadronElasticProcess* neutronElasticProcess
new G4HadronElasticProcess();
                                                     elastic scattering
G4NeutronHPElastic* neutronElasticModel
                                                get the HP model for
new G4NeutronHlastic();
                                                  elastic scattering
neutronElasticModel->SetMaxEnergy(20.*MeV);
neutronElasticProcess->
RegisterMe(neutronElasticModel);
                                       register the model to the
neutronProcessManager->
                                                attach the process to
AddDiscreteProcess(protonElasticProcess)
```

#### Code example (2/2)

```
creates the
   Inelastic scattering
                                                       process for
G4ProtonInelasticProcess* protonInelasticProcess
  = new G4ProtonInelasticProcess();
                                                       scattering
G4BinaryCascade* protonInelasticModel1
                                                  gets the Binary
 = new G4BinaryCascade();
                                                model up to 4 GeV
protonInelasticModel1->SetMaxEnergy(4*GeV);
protonInelasticProcess->
  RegisterMe(protonInelasticModel1);
G4TheoFSGenerator* protonInelasticModel2 =
                                                     gets the FTF
  new G4TheoFSGenerator("FTFB");
                                                    model from 4
protonInelasticModel2->SetHighEnergyGenerator(
                                                        GeV
 new G4FTFModel);
protonInelasticModel2->SetMinEnergy(4.0*GeV);
protonInelasticProcess
  ->RegisterMe(protonInelasticModel2);
```

### Quick overview of validation

#### EM validation - 1

- Tens of papers and studies available
  - Geant4 Collaboration + User Community
- Results can depend on the specific observable/reference
  - Data selection and assessment critical

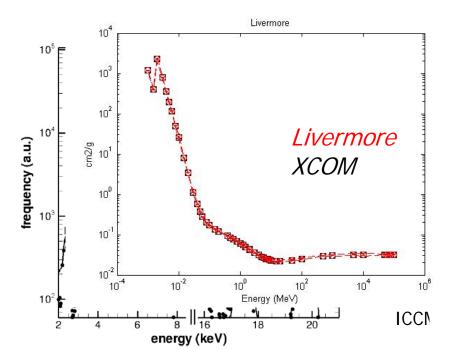

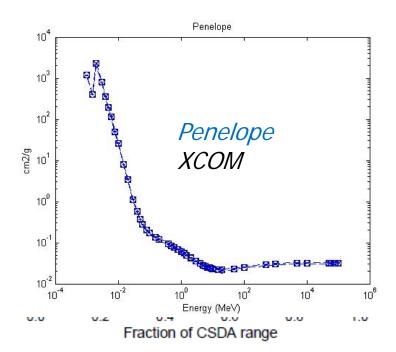

#### EM validation – 2

- In general satisfactory agreement
- Validation/verification repository available on web

http://cern.ch/vnivanch/verification/verification/electromagnetic/

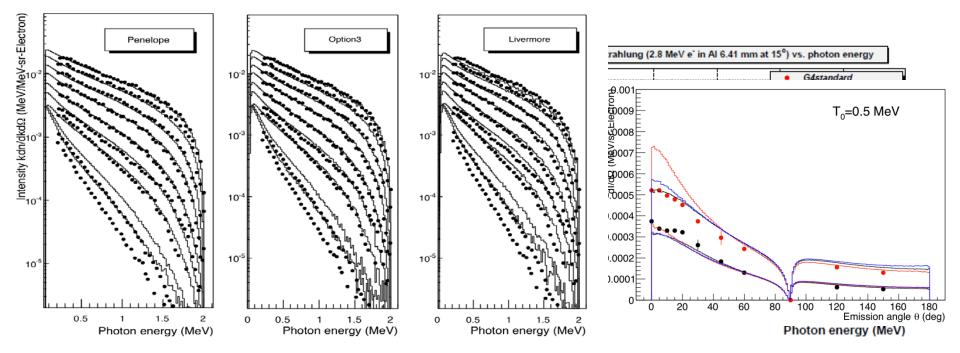

#### EM validation -

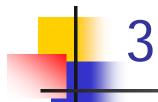

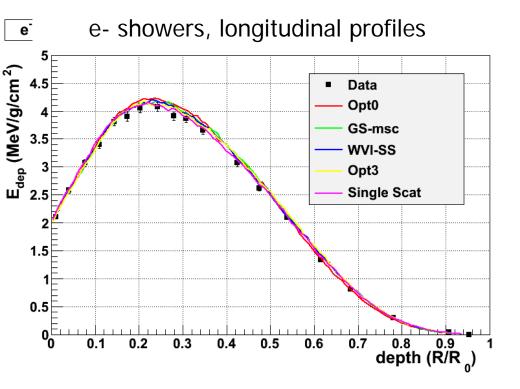

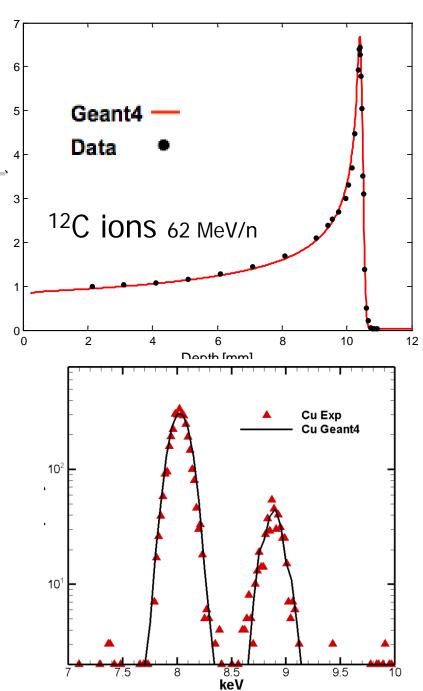

#### Hadronic validation

 A website is available to collect relevant information for validation of Geant4 hadronic models (plots, tables, references to data and to models, etc.)

```
http://geant4.cern.ch/results/validation_plots.htm
http://g4validation.fnal.gov:8080/G4ValidationWebApp/
```

- Several physics lists and several use-cases have been considered (e.g. thick target, stopped particles, lowenergy)
- Includes final states and cross sections

# Some verification: channel cross section

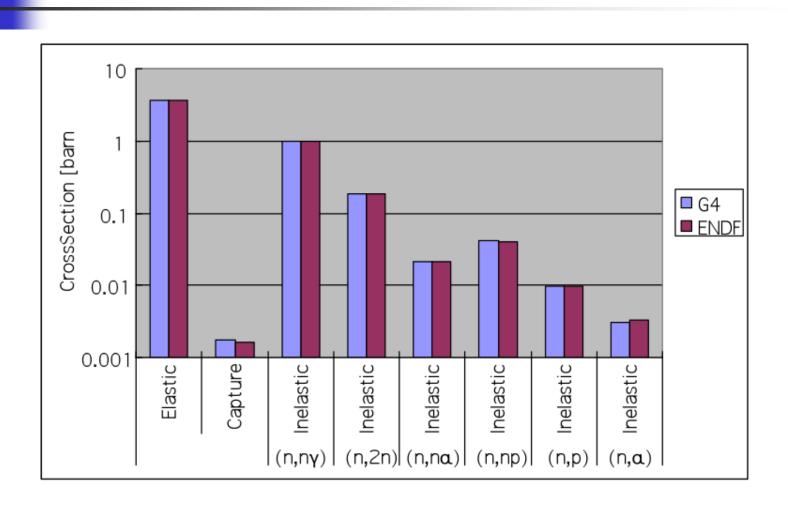

# Some verification: secondary energy spectrum

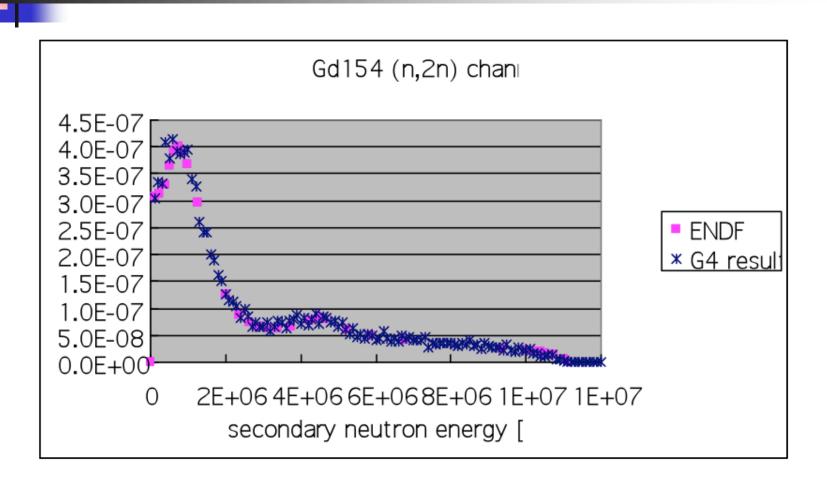

#### Nuclear fragmentation

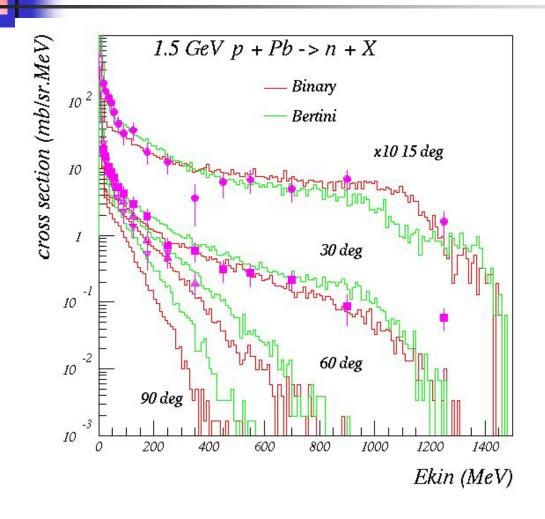

Bertini and Binary cascade models: neutron production vs. angle from 1.5 GeV protons on Lead

#### Neutron production by protons

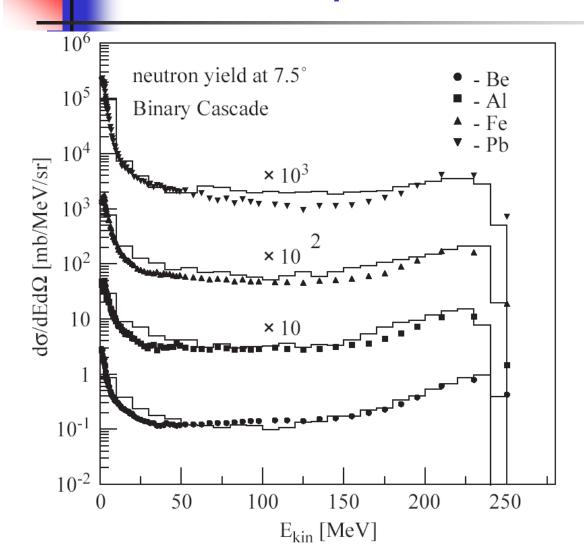

Binary cascade model:
double differential
cross-section for
neutrons produced
by 256 MeV protons
impinging on different
targets

## Backup

## How to extract Physics?

- Possible to retrieve physics quantities via G4EmCalculator or directly from the physics models
  - Physics List should be initialized
- Example for retrieving the total cross section (cm<sup>-1</sup>) of a process with name procName: for particle partName and material matName

```
G4EmCalculator emCalculator;
G4Material* material =
   G4NistManager::Instance()->FindOrBuildMaterial("matName);
G4double massSigma = emCalculator.ComputeCrossSectionPerVolume
   (energy,particle,procName,material);
G4cout << G4BestUnit(massSigma, "Surface/Volume") << G4endl;</pre>
```

#### A good example:

\$G4INSTALL/examples/extended/electromagnetic/ TestEm14

#### Alternative cross sections

- To be used for specific applications, or for a given particle in a given energy range, for instance:
- Low energy neutrons
  - elastic, inelastic, fission and capture (< 20 MeV)</li>
- Neutron and proton inelastic cross sections
  - 20 MeV < E < 20 GeV</li>
- Ion-nucleus reaction cross sections (several models)
  - Good for E/A < 1 GeV</li>
- Isotope production data
  - E < 100 MeV</p>
- Photo-nuclear cross sections

Information on the available cross sections at
http://geant4.cern.ch/support/proc\_mod\_catalog/cross\_sections/